#### **Windows 7 update auf Windows 10**

Hier geht es darum einen Windows 7 Rechner richtig auf Windows 10 upzudaten

Also wenn Windows 7 installiert ist kommt das Windows 10 Update unten rechts neben der Uhr zum Vorschein.

Wenn man das möchte kann man in diesem Zustand von Windows 7 uaf Windows 10 updaten

**Aber Achtung !!!!** 

Überprüft bitte ob für eure verbaute und im Einsatz befindliche Hardware Windows 10 Treiber existieren !

Es kommt leider immer wieder vor das ältere Hardware aufgrund von fehlenden oder nicht mehr unterstützten Treibern

nach einem Update auf Windows 10 nicht mehr korrekt oder gar nicht mehr funktioniert !

Daher immer vor einem Update genau überlegen brauche ich das überhaupt ?

Man muß nicht immer das neuste Windows haben wenn der PC noch einwandfrei funktioniert.

Nun zum Update:

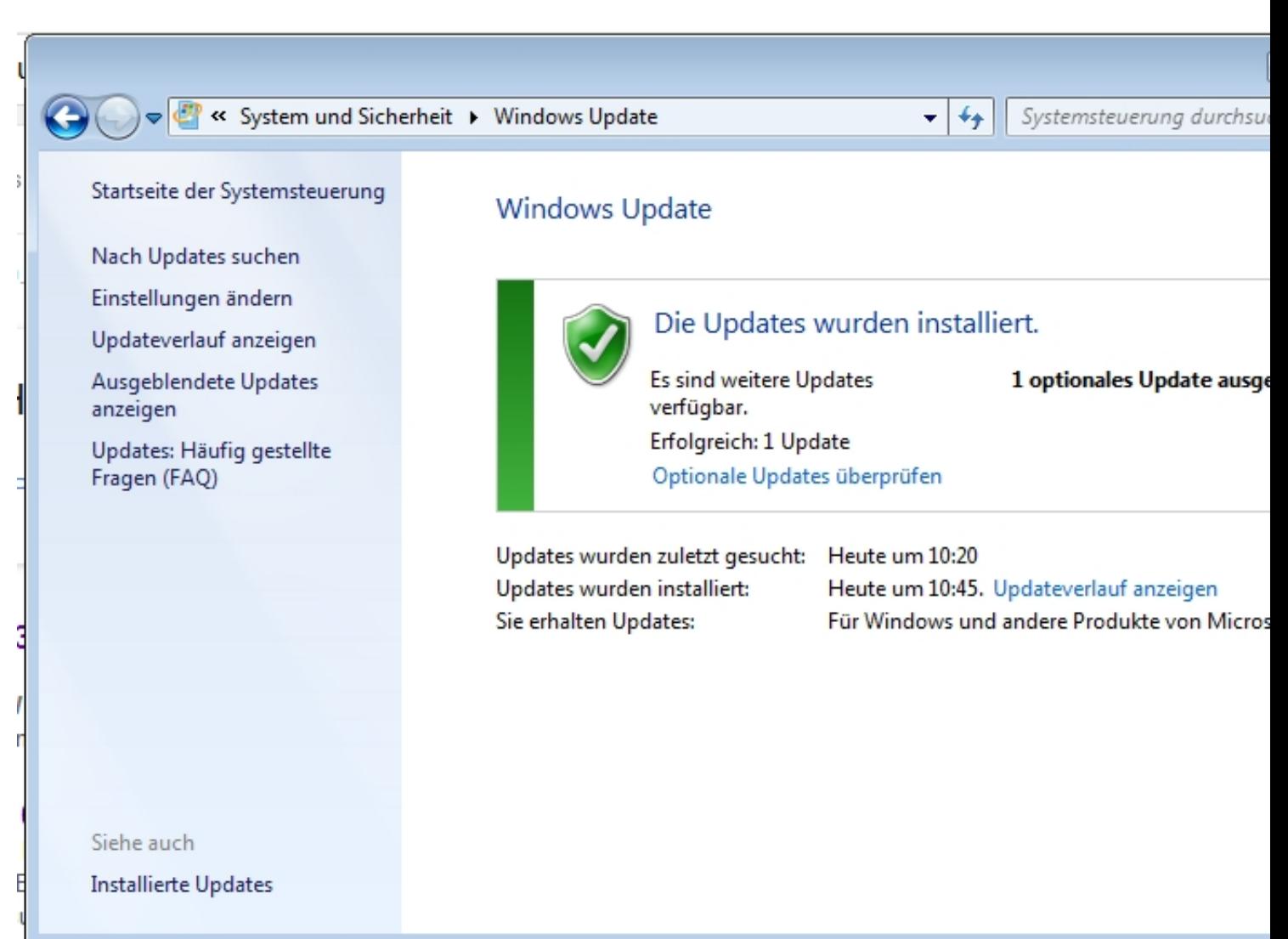

**Der Bundate NG Das von Beiwert bin den bereichen Aufgreichen Aufgrendung und und der Statten den Gehrer auf de** 

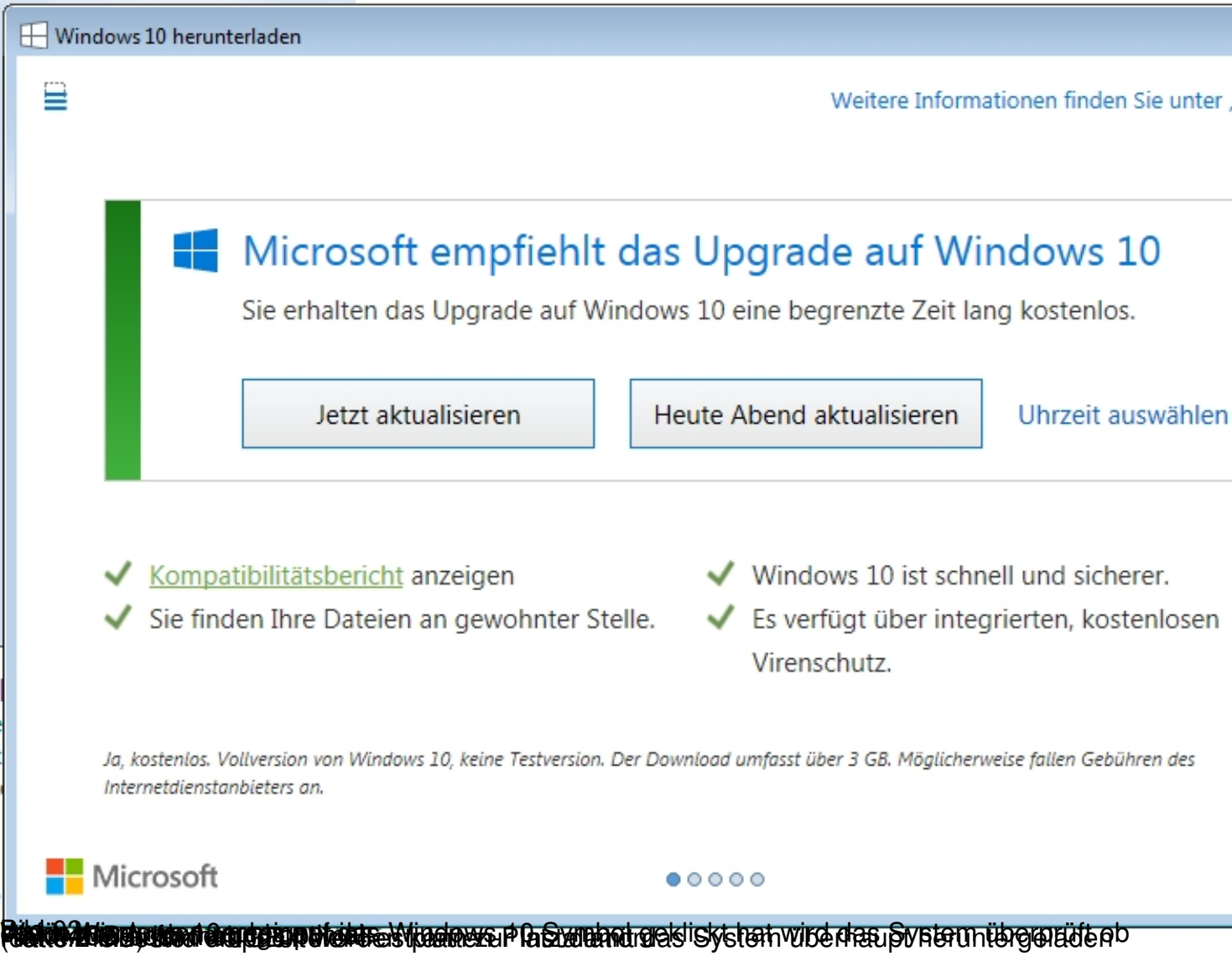

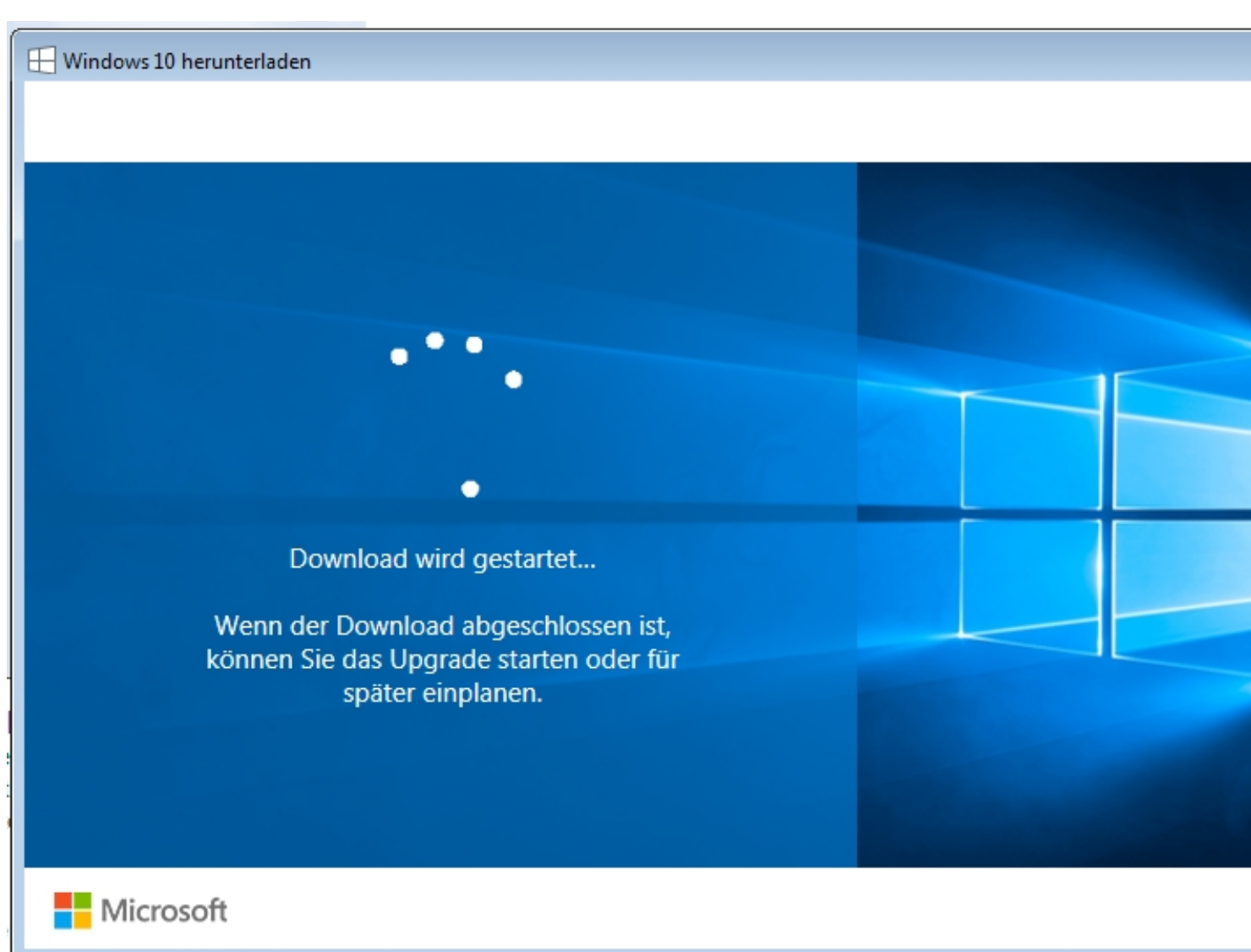

Bilad 103 : Installation mach auf syeticit aktualisier Geategeklickt that der gionunder Download der Daten für

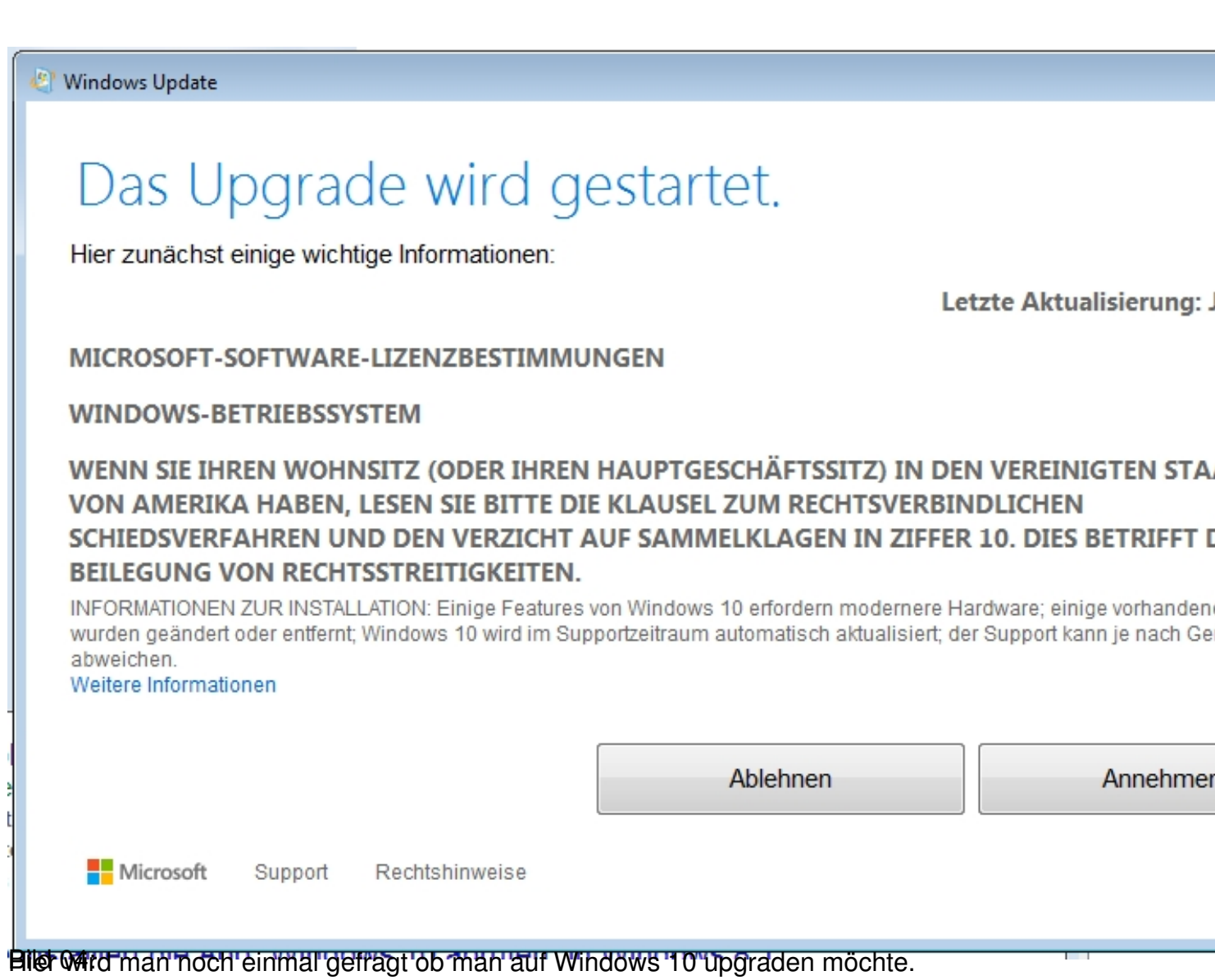

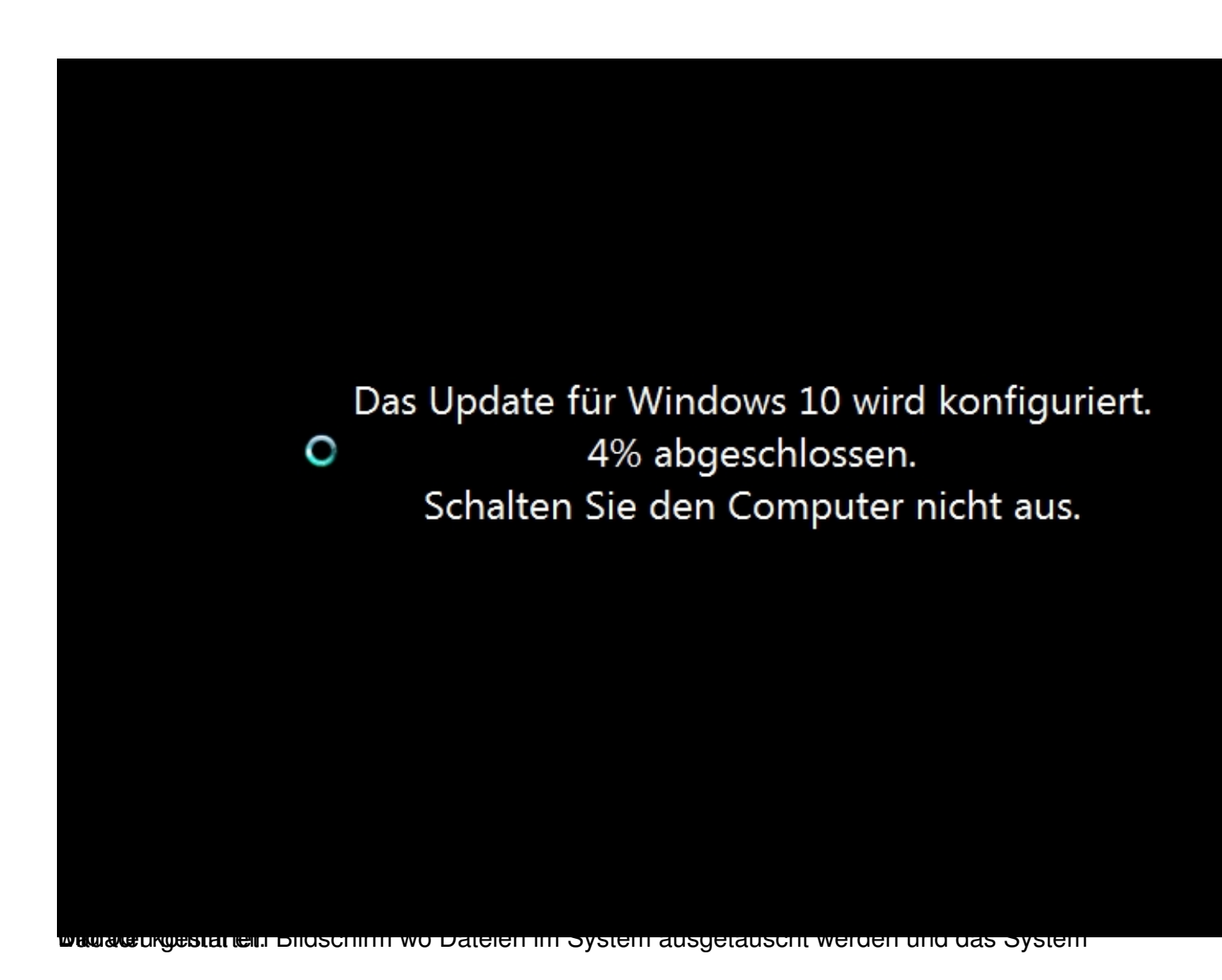

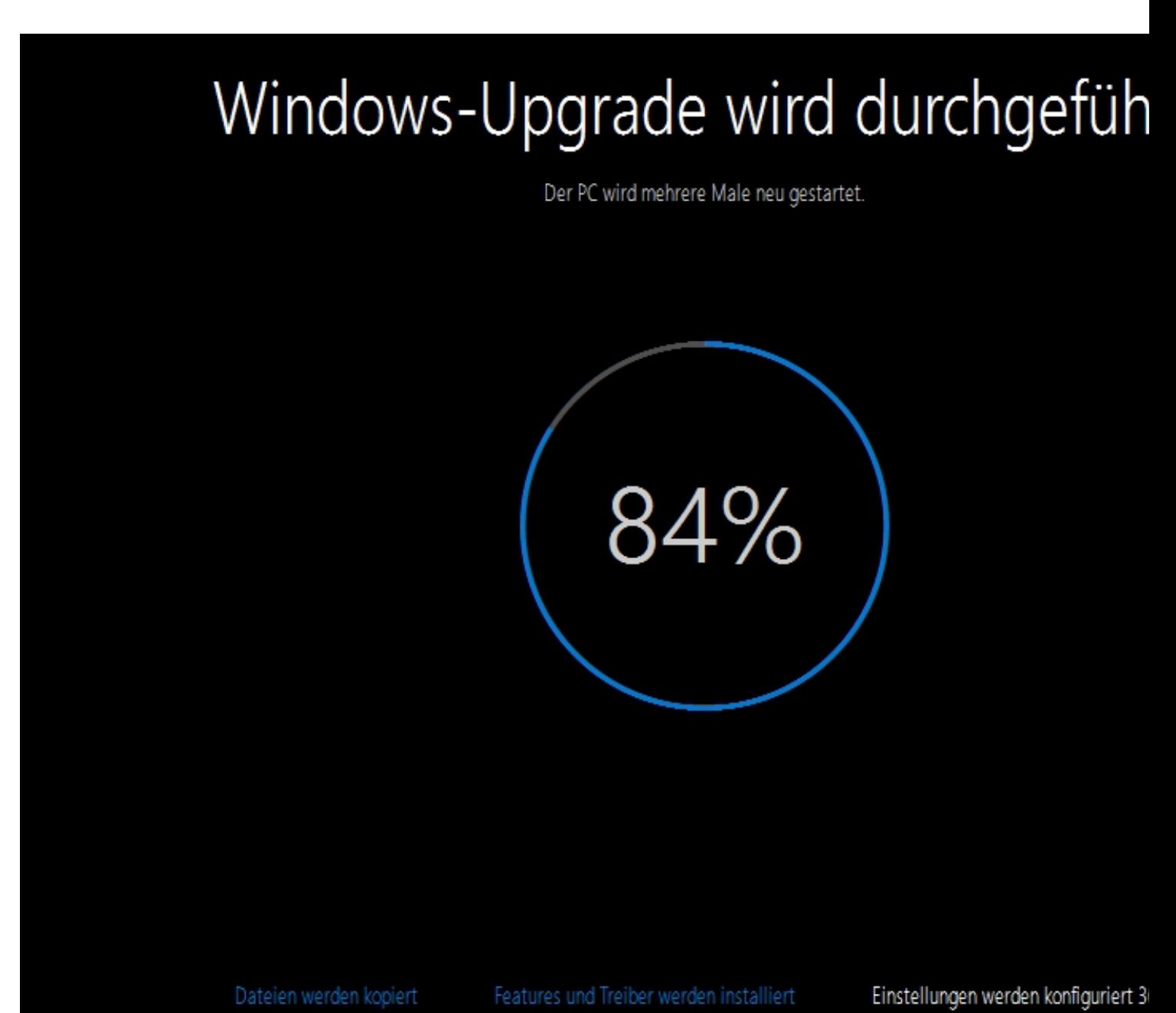

**GERMARE GEHIT PANNILLE STARE GILLER DE LA COMMUNISTRATION ANNO 1999** 

# Willkommen bei Windows 10!

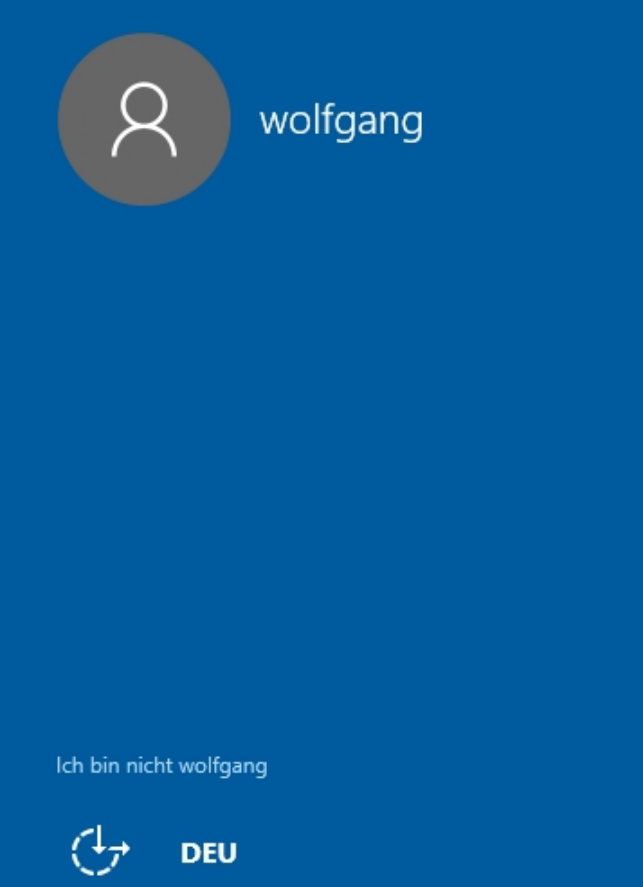

Bild Machsten Tag sah das System so aus:

## Schnell einsteigen

Sie können die Einstellungen jederzeit ändern (scrollen Sie, um weitere Einstellungen anzuzeigen). Wählen Sie "Express-Einstellungen verwenden" für folgende Aufgaben:

Sprache, Eingabe und Freihand personalisieren, indem Kontakt- und Kalenderdetails mit zugehörigen Eingabedaten an Microsoft gesendet werden. Microsoft darf diese Informationen zur Verbesserung der Plattformen für Vorschläge und Spracherkennung nutzen.

Windows und Apps die Abfrage Ihrer Positionsdaten (einschließlich Positionsverlauf), das Aktivieren von "Mein Gerät suchen" und die Personalisierung der Benutzerumgebung mithilfe der Werbe-ID erlauben. Einige Positionsdaten zur Verbesserung der Positionsdienste an Microsoft und vertrauenswürdige Partner senden.

Bietet Schutz vor schadhaften Webinhalten und nutzt die Seitenvorhersage, um das Browsen zu beschleunigen sowie das Lesen und die gesamte Nutzung von Windows-Browsern zu verbessern. Ihre Browserdaten werden an Microsoft gesendet.

Automatisch eine Verbindung mit vorgeschlagenen öffentlichen Hotspots und freigegebenen Netzwerken herstellen. Nicht alle Netzwerke sind sicher.

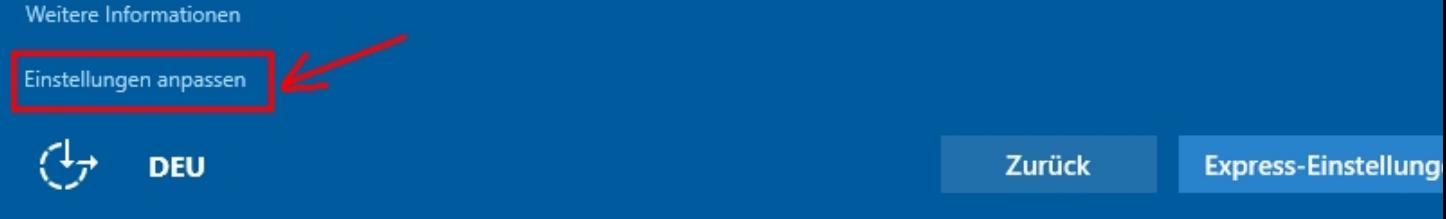

**lüül dajan 1 teadalad olul 1 elib ad 5 ede Ericital olulu olgav rastav eri danava Ada use ühletan iert** 

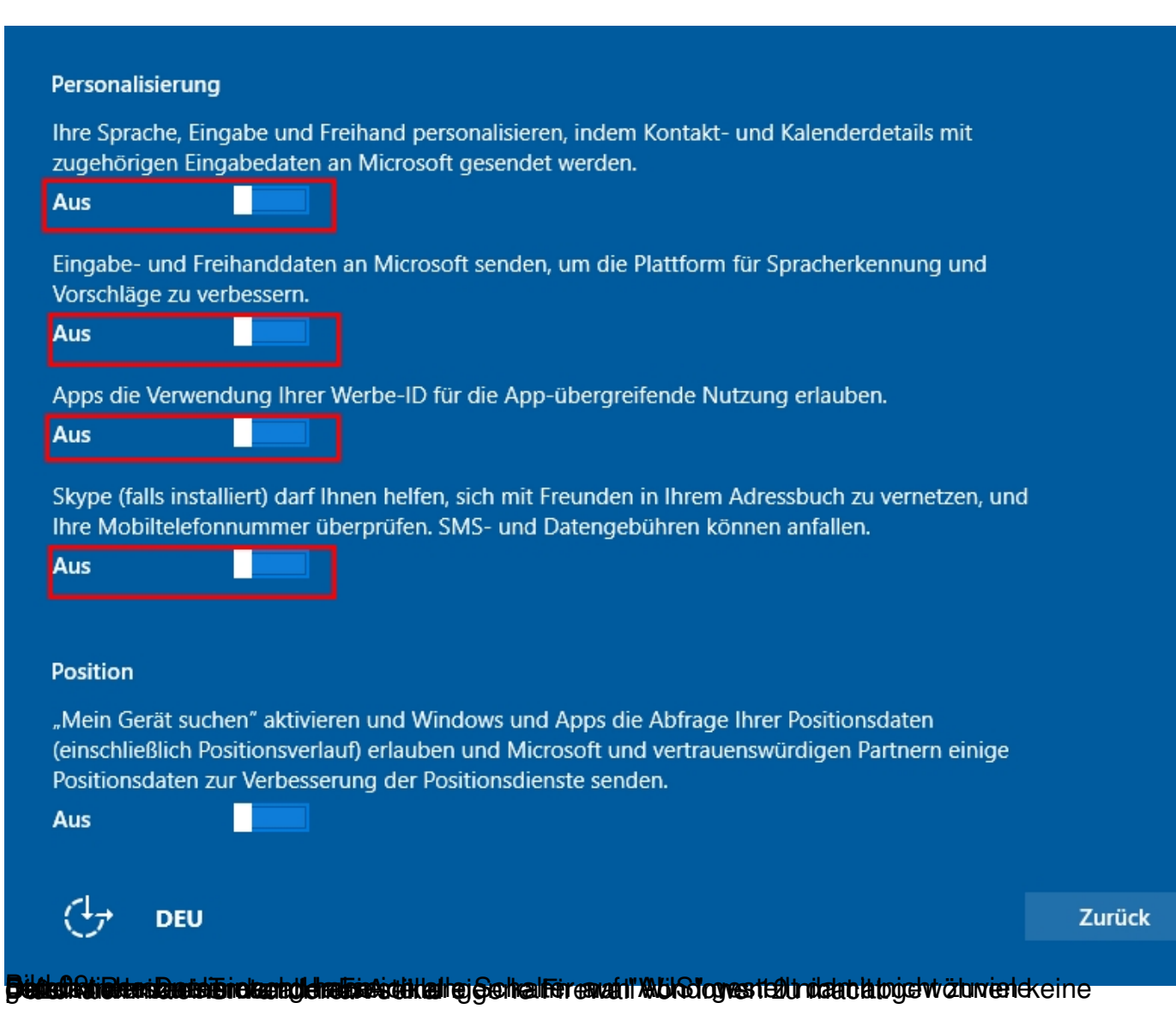

.

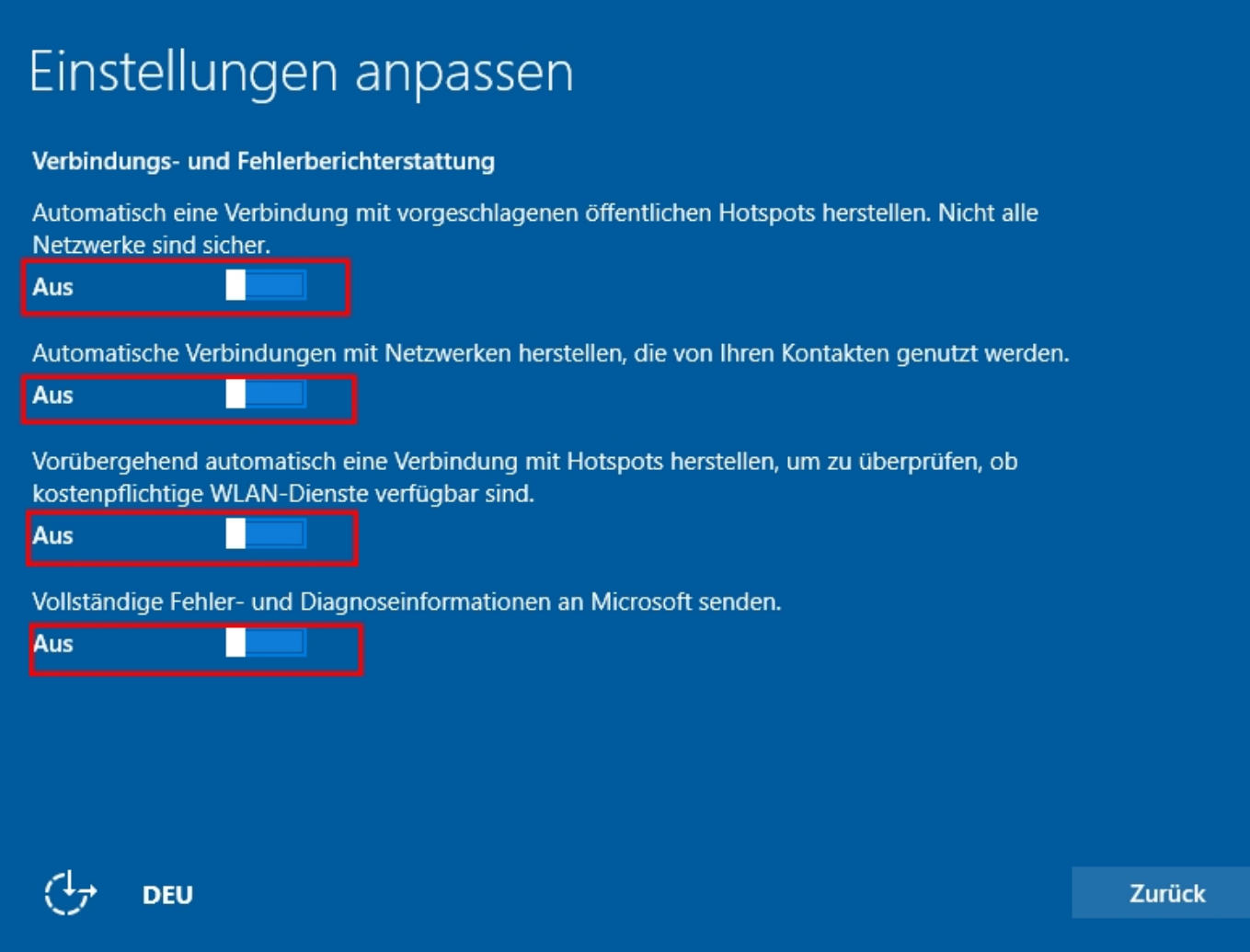

Bild der Verbindungs- und Fehlerberichterstattung habe ich auch alles ausgestellt.

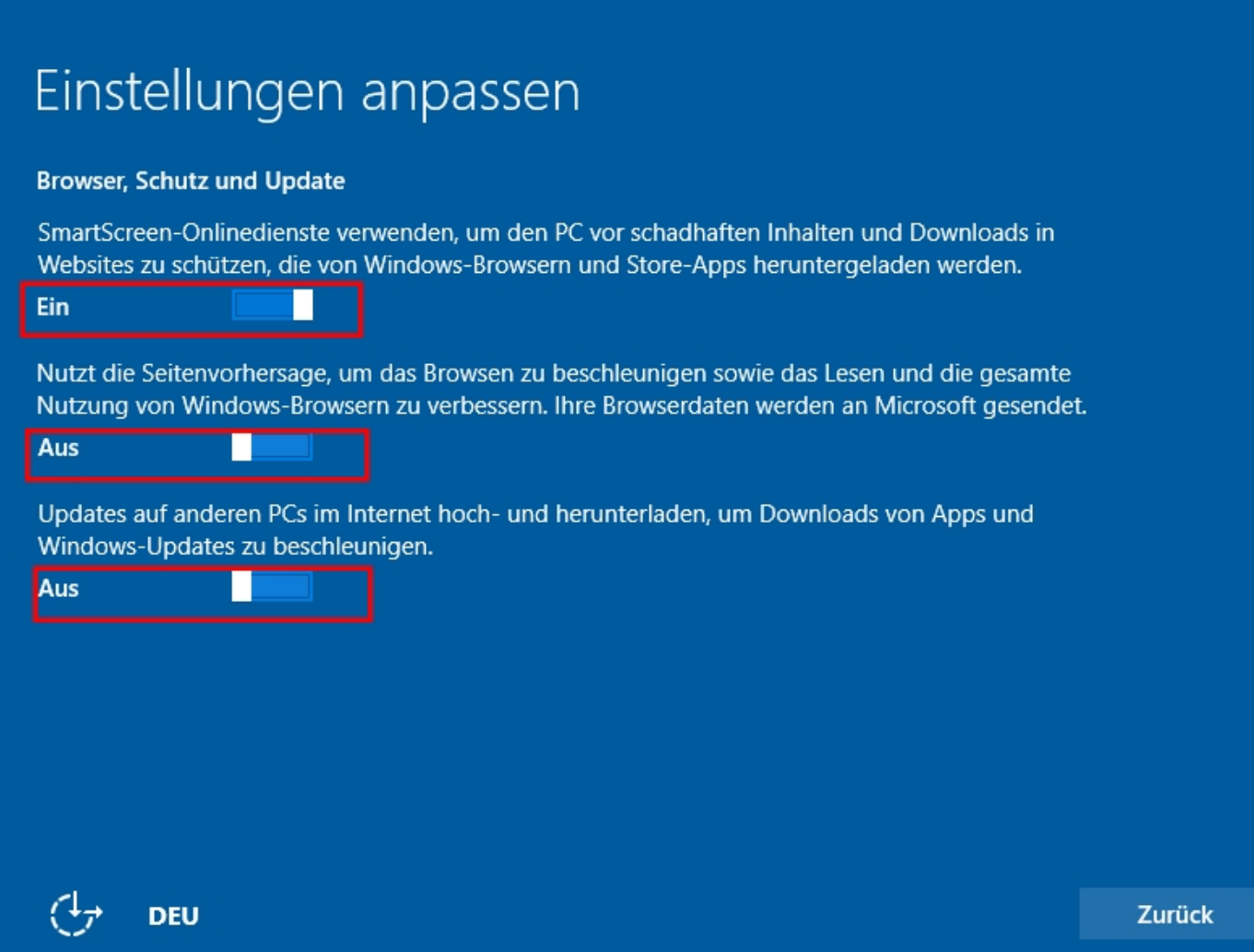

Bild Babbeite (Subtuit tes od displaten und den gutten den "Smaart-Screen" and gelassen werden beim surfen vor

### Cortana kennenlernen

Cortana ist deine persönliche Assistentin, mit deren Hilfe du Aufgaben exzellent und pünktlich erledigen kannst.

Damit Cortana optimal arbeitet, erfasst und nutzt Microsoft Informationen wie Position und Positionsverlauf, Kontakte, Spracheingaben, Suchverlauf, Kalenderdetails, Inhalte und Kommunikationsverlauf aus Nachrichten und Apps sowie weitere Informationen auf deinem Gerät. In Microsoft Edge sammelt und verwendet Cortana Daten aus dem Browserverlauf. Probie aus, was sich Cortana im Notizbuch merken kann. Du kannst Cortana auch in Microsoft Edge deaktivieren oder vollständig

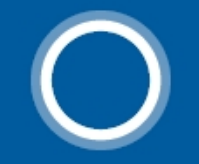

Hallo, ich bin Cortana. Ich kann dir helfen, viele Dinge zu erledigen.

Datenschutzbestimmungen

Jetzt nicht

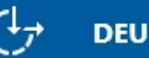

Zurück

Cortana v

**Euginaire programata de la procesa difede de de la confederación de la contextual de la contexta de la context** 

## Neue Apps für das neue Windows

Diese Apps sind nicht einfach nur im Lieferumfang von Windows 10 enthalten, sondern wurden speziell dafür entwickelt. Darüber hinaus funktionieren sie auf Ihrem Handy und Tablet genauso gut wie auf Ihrem PC. Klicken Sie auf "Weiter", um mithilfe der Apps Dateien und Websites zu öffnen.

#### Fotos

Fotos und Videos von allen Geräten werden  $\overline{\mathbf{N}}$ automatisch in Alben organisiert und optisch verbessert und sind sofort bereit zum Teilen.

#### **Groove-Musik**

**DEU** 

Jetzt können Sie Ihre Musiksammlung auf PC, Handy **⊙** und Xbox wiedergeben und verwalten. Das ist noch nicht genug? Dann abonnieren und erhalten Sie Zugriff auf Millionen von Titeln (falls verfügbar).

Standard-Apps selbst auswählen lassen

Zurück

Nehmen Sie direkt auf den Webseiten Notiz

beschleunigen Sie die Suche, und lesen Sie

mit dem neuen Browser und PDF-Reader vo

Leihen und kaufen Sie die neuesten Filme u

Programme, und schauen Sie sie in hoher A

(falls verfügbar) an. Darüber hinaus wird die

Wiedergabe persönlicher Videos unterstütz

**Microsoft Edge** 

**Film und Fernsehen** 

e

严

Bilen in Abschala kentinatier noch verit Auswahlfehatet auf auswahlengen auswählen möchte

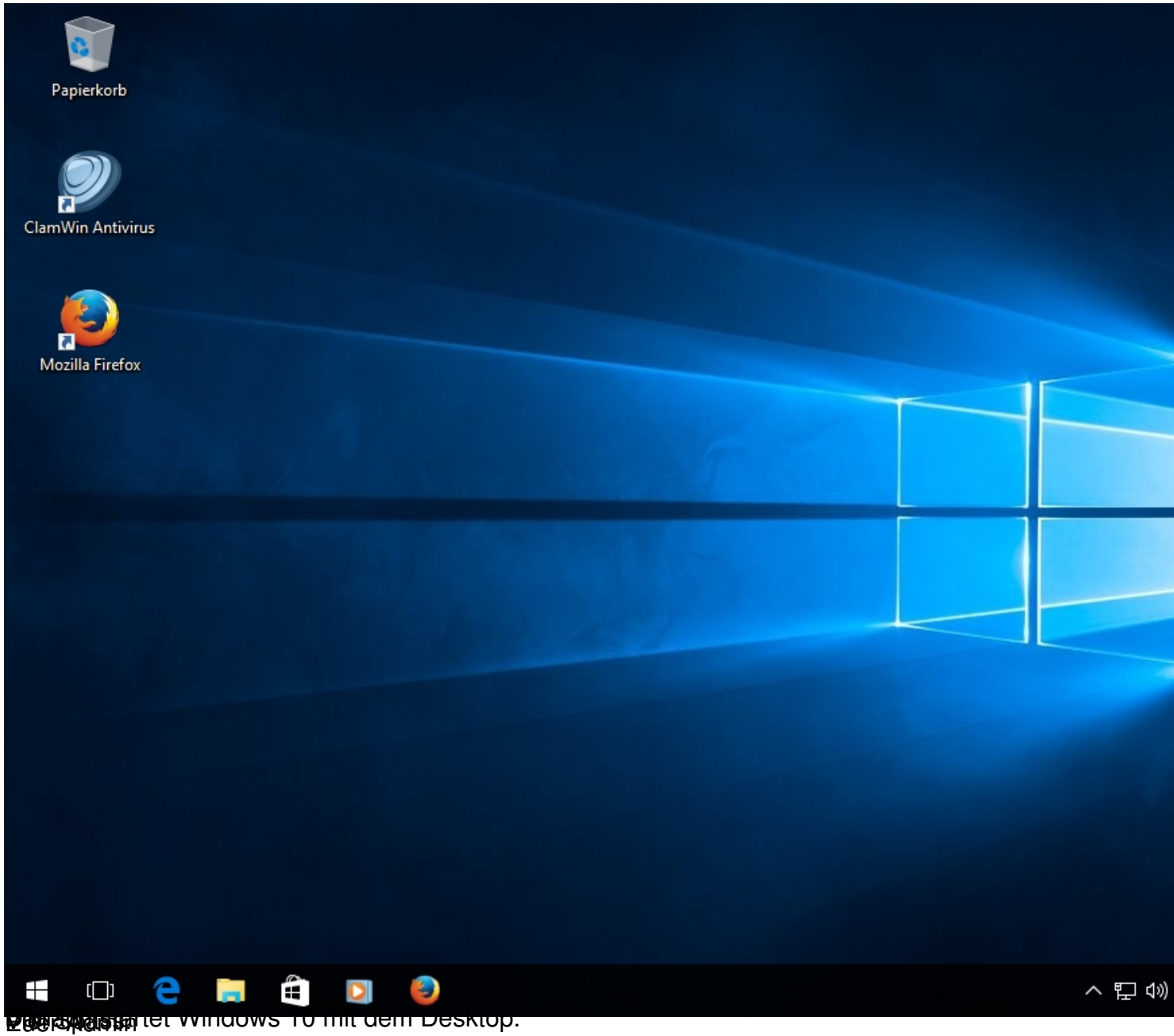